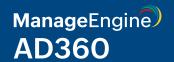

# System and port requirements

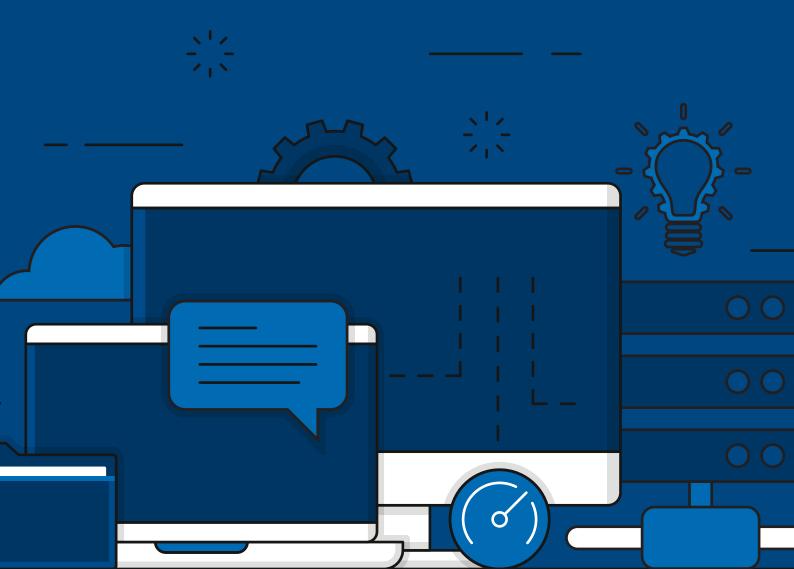

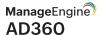

# **System requirements**

## Hardware requirements

The following table lists the recommended hardware requirements for ManageEngine AD360 and its components. The RAM and required disk space may vary based on the components you've integrated with AD360 and the amount of data processed by each component.

| Hardware          |                         | Recommended  3GHz or faster                                                                                                    |  |  |
|-------------------|-------------------------|----------------------------------------------------------------------------------------------------|--|--|
| Processor         |                         |                                                                                                    |  |  |
| Screen resolution |                         | 1,024x768 pixels or higher                                                                                                    |  |  |
| RAM               | AD360                   | Note: Based on the components that you integrate with AD360, you will have to allocate additional RAM for the product to run at optimal efficiency. Please check the following rows for the additional RAM required by each individual component. If you plan on integrating more than two components with AD360, we recommend you install no more than two components on a single machine. |  |  |
|                   | ADManager Plus          | 6GB (8GB if it is a virtual machine)                                                                                                    |  |  |
|                   | ADAudit Plus            | 16GB                                                                                                    |  |  |
|                   | ADSelfService Plus      | 16GB                                                                                                    |  |  |
|                   | Exchange Reporter Plus  | 16GB                                                                                                    |  |  |
|                   | M365 Manager Plus       | 16GB                                                                                                    |  |  |
|                   | RecoveryManager Plus    | 16GB                                                                                                    |  |  |
|                   | SharePoint Manager Plus | 8GB* (16GB if it is a virtual machine)                                                                                                    |  |  |
| Disk space        | AD360                   | 10GB minimum  Note: Based on the components that you integrate with AD360, you will have to ensure additional disk space.  Please refer to the following rows for the recommended disk space required by each component.                                                                                                    |  |  |

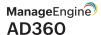

| ADManager Plus          | 50GB  Note: Based on the number of scheduled reports and automations running in parallel, additional disk space might be necessary.                                                                                                    |
|-------------------------|----------------------------------------------------------------------------------------------------|
| ADAudit Plus            | 100GB  Note: Based on the number of users and audit events captured, additional disk space might be necessary.                                                                                                    |
| ADSelfService Plus      | 200GB (SSD preferred)                                                                                                    |
| Exchange Reporter Plus  | 200GB (SSD preferred)  Note: Based on your organization's size, mailbox size, traffic volume, and Outlook Web Access logins, additional disk space might be necessary.                                                                                                    |
| M365 Manager Plus       | 500GB (SSD preferred)  Note: Based on your tenant size, mailbox size, and traffic volume, additional disk space might be necessary.                                                                                                    |
| RecoveryManager Plus    | Active Directory and Azure Active Directory backup: 50GB minimum Exchange, Microsoft 365, and Google Workspace backups: This requirement varies based on the number of backed-up Exchange (on-premises and online) mailboxes, the size of your SharePoint Online and OneDrive for Business sites, and the retention period that you set for your backups. If the total size of these is 1TB, make sure that you have 1TB of free disk space to store the full backup and all subsequent incremental backups. |
| SharePoint Manager Plus | 50GB                                                                                                    |

# Software requirements

### **Supported platforms**

ManageEngine AD360 can be installed in the following operating systems.

- Windows Server 2022
- Windows Server 2019
- Windows Server 2016
- Windows Server 2012 R2
- Windows Server 2012
- Windows Server 2008 R2

- Windows Server 2008
- Windows 11
- Windows 10
- Windows 8
- Windows 7

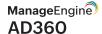

The ADAudit Plus component can audit the following environments.

- Windows Server 2003 and above
- Azure Active Directory (Check system requirements under 'Via Office365 Cmdlet')
- AD FS 2.0 and above
- Windows workstations XP and above
- Windows File Server 2003 and above

- NetApp Filer Data ONTAP 7.2 and above
- NetApp Cluster Data ONTAP 8.2.1 and above
- EMC Storage Systems Celerra, VNX, VNXe, Unity, and Isilon
- Windows Failover Cluster with SAN
- Synology DSM 5.0 and above

The Exchange Reporter Plus component can manage, audit, and report on the following environments.

- Exchange Server 2019
- Exchange Server 2010
- Exchange Server 2016
- Exchange Server 2007
- Exchange Server 2013
- Exchange Server 2003

The RecoveryManager Plus component can backup and restore the following AD environments.

- Windows Server 2019
- Windows Server 2012
- Windows Server 2016
- Windows Server 2008 R2
- Windows Server 2012 R2
- Windows Server 2008

The RecoveryManager Plus component can backup and restore the following Exchange environments.

- Exchange Server 2019
- Exchange Server 2010 SP3
- Exchange Server 2016
- Exchange Server 2010 SP2
- Exchange Server 2013
- Exchange Server 2010 SP1

The SharePointManager Plus component can manage, audit, and secure the following SharePoint environments.

- SharePoint Online
- SharePoint 2013
- SharePoint 2019
- SharePoint 2010
- SharePoint 2016

#### Supported browsers

AD360 requires one of the following browsers to be installed in the system:

- Internet Explorer 9 and above
- Microsoft Edge (all versions)
- Mozilla Firefox 4 and above
- Google Chrome 10 and above

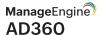

#### Supported databases

ManageEngine AD360 and its components support the following databases.

- PostgreSQL (the default database bundled with the product)
- Microsoft SQL Server

## **Product ports**

The following table lists the default ports used by AD360 and its components. They can be modified during or after installation.

| Product                 | НТТР | HTTPS |
|-------------------------|------|-------|
| AD360                   | 8082 | 8445  |
| ADManager Plus          | 8080 | 8443  |
| ADAudit Plus            | 8081 | 8444  |
| ADSelfService Plus      | 8888 | 9251  |
| Exchange Reporter Plus  | 8181 | 8887  |
| M365 Manager Plus       | 8365 | 9365  |
| RecoveryManager Plus    | 8090 | 8558  |
| SharePoint Manager Plus | 8085 | 8086  |

The following ports are common across all components in AD360.

Allow outbound and inbound connections to all the ports listed below on the source and destination server respectively.

| Required ports | Protocols   | Service                       | Source | Destination                                 |
|----------------|-------------|-------------------------------|--------|---------------------------------------------|
| 25             | SMTP        | SMTP                          | AD360  | SMTP                                        |
| 88             | TCP and UDP | Kerberos                      | AD360  | Domain controllers                          |
| 135            | TCP         | RPC                           | AD360  | Domain controllers                          |
| 139            | TCP         | NetBIOS session               | AD360  | Domain controllers                          |
| 389            | TCP and UDP | LDAP                          | AD360  | Domain controllers                          |
| 445            | TCP and UDP | SMB                           | AD360  | Domain controllers                          |
| 636            | TCP and UDP | LDAP over SSL                 | AD360  | Domain controllers                          |
| 3268           | TCP         | LDAP using Global Catalog     | AD360  | Domain controllers                          |
| 3269           | TCP         | LDAP SSL using Global Catalog | AD360  | Domain controllers                          |
| 49152, 65535*  | ТСР         | RPC                           | AD360  | RPC randomly<br>allocated high TCP<br>ports |

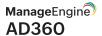

## **Component-specific ports**

Besides the ports listed in the above tables, you will also need to open the following ports based on the services used by each component.

| Required ports     | Protocols   | Service                                             | Source                       | Destination                           |
|--------------------|-------------|-----------------------------------------------------|------------------------------|---------------------------------------|
| ADManager Plus     |             |                                                     |                              |                                       |
| 80, 443            | HTTP/HTTPS  | Microsoft 365 or<br>Google Workspace<br>servers     | ADManager Plus<br>server     | Microsoft 365 and<br>Google Workspace |
| ADAudit Plus       |             |                                                     |                              |                                       |
| 137                | TCP and UDP | NetBIOS name<br>resolution RPC/<br>named pipes (NP) | ADAudit Plus<br>server       | Monitored computers                   |
| 138                | UDP         | NetBIOS datagram                                    | ADAudit Plus<br>server       | Monitored computers                   |
| 139                | TCP         | NetBIOS session<br>RPC/NP                           | ADAudit Plus<br>server       | Monitored computers                   |
| 445                | TCP and UDP | SMB RPC/NP                                          | ADAudit Plus<br>server       | Monitored computers                   |
| 465                | TCP         | SSL                                                 | ADAudit Plus<br>server       | SMTP servers                          |
| 587                | TCP         | TLS                                                 | ADAudit Plus<br>server       | SMTP servers                          |
| ADSelfService Plus |             |                                                     |                              |                                       |
| 42                 | TCP         | Host name server protocol                           | ADSelfService<br>Plus server | Domain controller                     |
| 53                 | TCP/UDP     | DNS                                                 | ADSelfService<br>Plus server | DNS server                            |
| 67                 | UDP         | DHCP                                                | ADSelfService<br>Plus server | DHCP server                           |
| 137                | UDP         | NetBIOS                                             | ADSelfService<br>Plus server | Domain controller                     |
| 138                | UDP         | Netlogon                                            | ADSelfService<br>Plus server | Domain controller                     |

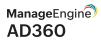

| 139                 | ТСР         | Netlogon                                        | ADSelfService<br>Plus server        | Domain controller |
|---------------------|-------------|-------------------------------------------------|-------------------------------------|-------------------|
| 464                 | TCP/UDP     | Kerberos                                        | ADSelfService<br>Plus server        | Domain controller |
| 593                 | TCP/UDP     | RPC                                             | ADSelfService<br>Plus server        | Domain controller |
| 2535                | TCP/UDP     | DHCP                                            | ADSelfService<br>Plus server        | Domain controller |
| 5985                | TCP         | WinRM-HTTP                                      | ADSelfService<br>Plus server        | Domain controller |
| Exchange Reporter P | lus         |                                                 |                                     |                   |
| 53                  | ТСР         | DNS                                             | Exchange<br>Reporter Plus<br>server | Domain controller |
| 80                  | ТСР         | PowerShell                                      | Exchange<br>Reporter Plus<br>server | Exchange server   |
| 443 (SSL)           | ТСР         | PowerShell                                      | Exchange<br>Reporter Plus<br>server | Exchange server   |
| 445                 | TCP and UDP | Log collection                                  | Exchange<br>Reporter Plus<br>server | Monitored servers |
| 5985                | ТСР         | Windows<br>PowerShell default<br>psSession port | Exchange<br>Reporter Plus<br>server | Exchange server   |
| 5986                | ТСР         | Windows<br>PowerShell default<br>psSession port | Exchange<br>Reporter Plus<br>server | Domain controller |
| M365 Manager Plus   |             |                                                 |                                     |                   |
| 80                  | TCP         | PowerShell                                      | M365 Manager<br>Plus server         | Microsoft 365     |
| 443 (SSL)           | ТСР         | PowerShell                                      | M365 Manager<br>Plus server         | Microsoft 365     |

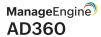

| 465                | TCP         | SSL                                              | M365 Manager<br>Plus server        | SMTP server                           |
|--------------------|-------------|--------------------------------------------------|------------------------------------|---------------------------------------|
| 587                | TCP         | TLS                                              | M365 Manager<br>Plus server        | SMTP server                           |
| RecoveryManager Pl | us          |                                                  |                                    |                                       |
| 80                 | ТСР         | Powershell                                       | Recovery<br>Manager Plus<br>server | Exchange Server                       |
| 443                | TCP         | Powershell                                       | Recovery<br>Manager Plus<br>server | Exchange Server                       |
| 137                | UDP         | Netlogon                                         | Recovery<br>Manager Plus<br>server | Domain controller                     |
| 138                | UDP         | Netlogon                                         | Recovery<br>Manager Plus<br>server | Domain controller                     |
| 443                | HTTPS       | Microsoft 365 and<br>Google Workspace            | Recovery<br>Manager Plus<br>server | Microsoft 365 and<br>Google Workspace |
| 443 (SSL)          | TCP         | Powershell                                       | Recovery<br>Manager Plus<br>server | Microsoft 365                         |
| 464                | TCP and UDP | Kerberos change/<br>set password                 | Recovery<br>Manager Plus<br>server | Domain controller                     |
| 5985               | TCP         | Windows Power<br>Shell default<br>psSession port | Recovery<br>Manager Plus<br>server | Domain controller                     |
| 5986 (SSL)         | TCP         | Windows Power<br>Shell default<br>psSession port | Recovery<br>Manager Plus<br>server | Domain controller                     |
| 9290               | HTTPS       | Elasticsearch<br>database                        | Recovery<br>Manager Plus<br>server | Elasticsearch<br>database             |

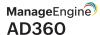

| SharePoint Manager Plus |             |                                                 |                                      |                                   |
|-------------------------|-------------|-------------------------------------------------|--------------------------------------|-----------------------------------|
| 80                      | HTTPS       | Microsoft 365<br>SharePoint                     | SharePoint<br>Manager Plus<br>server | Microsoft 365                     |
| 443                     | HTTPS       | Microsoft 365<br>SharePoint                     | SharePoint<br>Manager Plus<br>server | Microsoft 365                     |
| 368/639                 | TCP and UDP | Connect to Active<br>Directory                  | SharePoint<br>Manager Plus<br>server | Domain controller                 |
| 445                     | TCP/SMB     | To collect IIS logs                             | SharePoint<br>Manager Plus<br>server | IIS server                        |
| 5985                    | TCP         | Windows<br>PowerShell default<br>psSession port | SharePoint<br>Manager Plus<br>server | SharePoint server                 |
| 5986 (SSL)              | TCP         | Windows<br>PowerShell default<br>psSession port | SharePoint<br>Manager Plus<br>server | SharePoint server                 |
| 9200                    | TCP         | Elasticsearch<br>database                       | Elasticsearch<br>database            | SharePoint Manager<br>Plus server |
| 33315                   | TCP         | Database port                                   | SharePoint<br>Manager Plus<br>server | SharePoint Manager<br>Plus server |

\*Note: If you are using Windows Firewall, you can open dynamic ports 49152-65535 on the monitored computers by enabling the inbound rules listed below.

- 1. Remote Event Log Management (NP-In)
- 2. Remote Event Log Management (RPC)
- 3. Remote Event Log Management (RPC-EPMAP)

If you still face any issue after opening all these ports, please refer this link. Open the ports mentioned in the above link based on the operating system you're running.

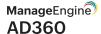

## MS SQL database-related ports

If an external Microsoft SQL database is used, the following ports have to be opened:

| Port | Protocol | Service                                                        |
|------|----------|----------------------------------------------------------------|
| 1433 | ТСР      | To communicate with the Microsoft SQL Server default instance. |
| 1434 | UDP      | To communicate with the Microsoft SQL Server default instance. |

#### **Our Products**

Log360 | ADManager Plus | ADAudit Plus | ADSelfService Plus

Exchange Reporter Plus | RecoveryManager Plus

## **About ManageEngine AD360**

ManageEngine AD360 is a unified identity and access management (IAM) solution that helps manage identities, secure access, and ensure compliance. It comes with powerful capabilities like automated identity life cycle management, access certification, risk assessment, secure single sign-on, adaptive MFA, approval-based workflows, UBA-driven identity threat protection and historical audit reports of AD, Exchange Server and Microsoft 365. AD360's intuitive interface and powerful capabilities make it the ideal solution for your IAM needs, including fostering a Zero Trust environment.

For more information, please visit www.manageengine.com/active-directory-360/.

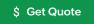

**±** Download